# Vex Ultrasonic Sensor (US) Interfacing and Programming

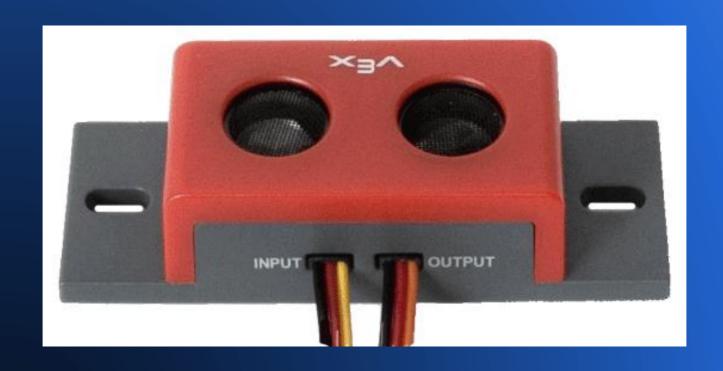

#### **Ultrasonic Sensors**

Generally have a transmitter and receiver.

$$d = (v)(t)$$

Round-Trip Distance

 Transmits a highfrequency sound.

$$d = (v)(t)/2$$

**One-Way Distance** 

- Waits to receive echo.
- Calculates distance based on time it took to receive the echo.

#### The Vex Ultrasonic Sensor

#### **INPUT**

- Sends ultrasonic wave
- Connect to Digital OUTPUT\*

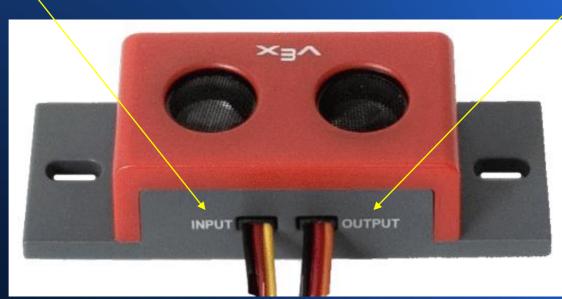

#### **OUTPUT**

- Receives the echo
- Connect to INTERRUPT\*\*

The labeling is a bit counter-intuitive!

## Interfacing Example

INTERRUPT Port #1

ANALOG/DIGITAL Port #7

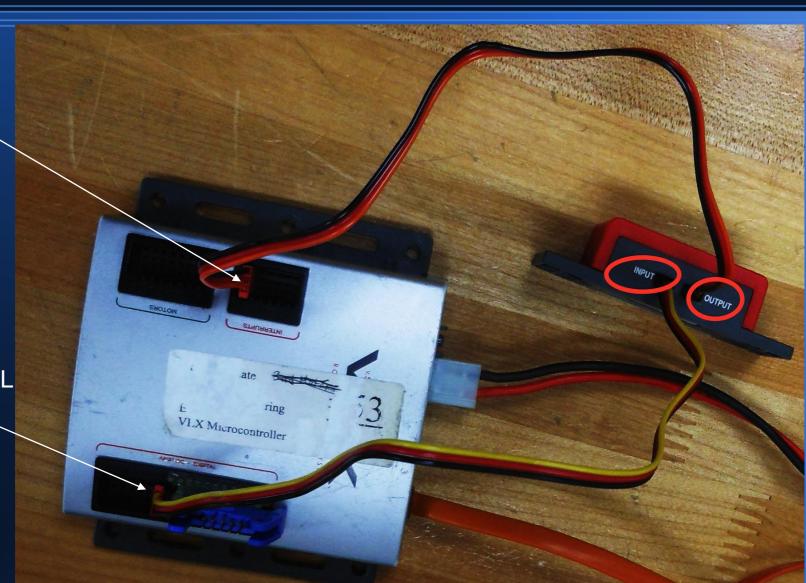

### **Check the Vex Controller Configuration**

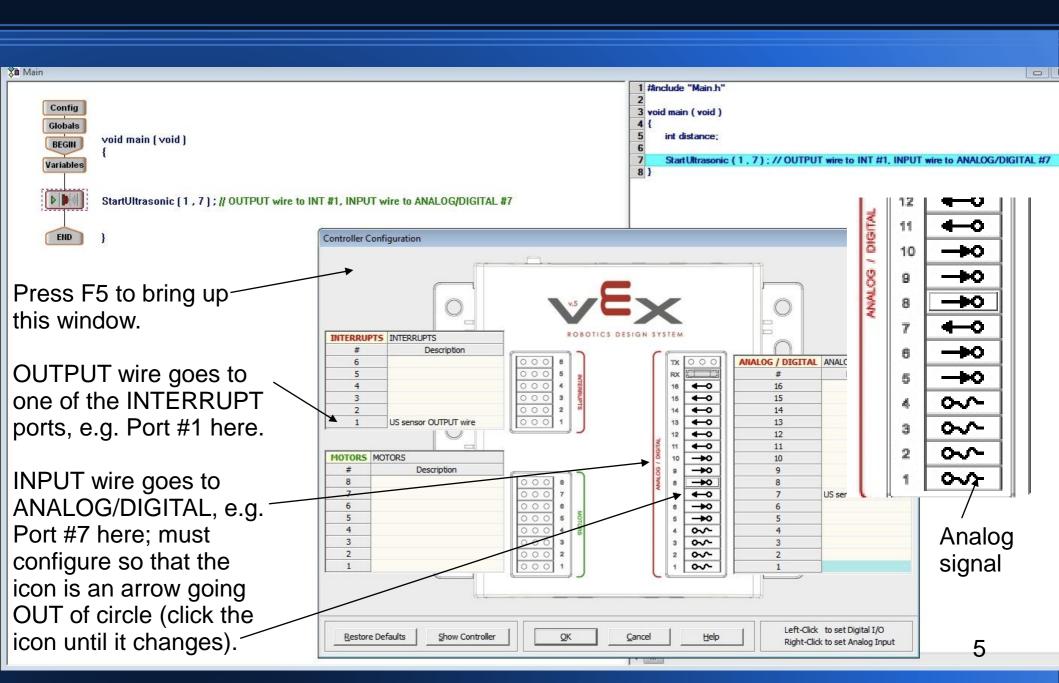

### **Programming The Ultrasonic Sensor**

- 4 Steps must be taken to use the sensor:
  - 1) Declare a variable that will store the data received by the sensor (<u>number of inches</u>.)
  - Call the StartUltrasonic(x,y) function (once only.)
    - x → INTERRUPT port #
    - y → Digital OUTPUT port #
  - Include variable = GetUltrasonic(x,y) in a loop in order to poll for values (similar to using a bumper.)
    - Stores the number of inches in "variable"
  - 4) Use the variable to do something!

#### **Step 1: Declare a Variable**

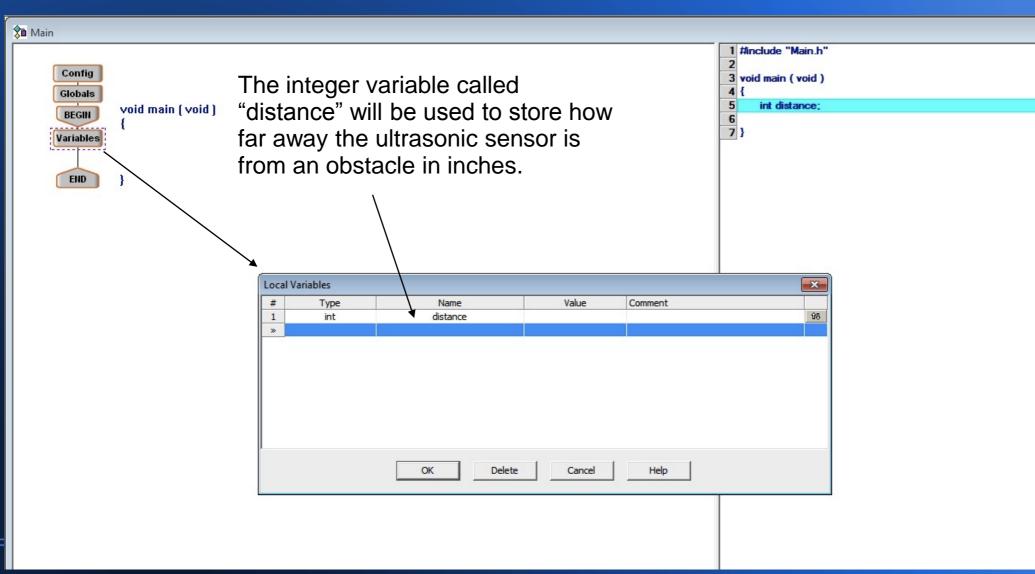

## Step 2: Call the StartUltrasonic() Function

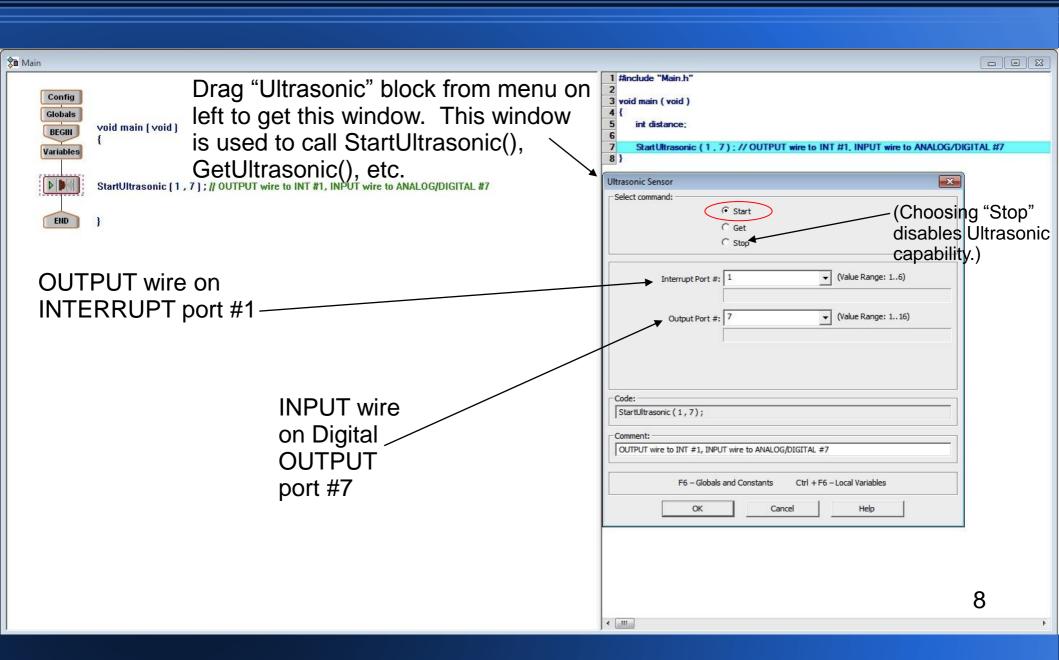

#### **Step 3: Polling for Data**

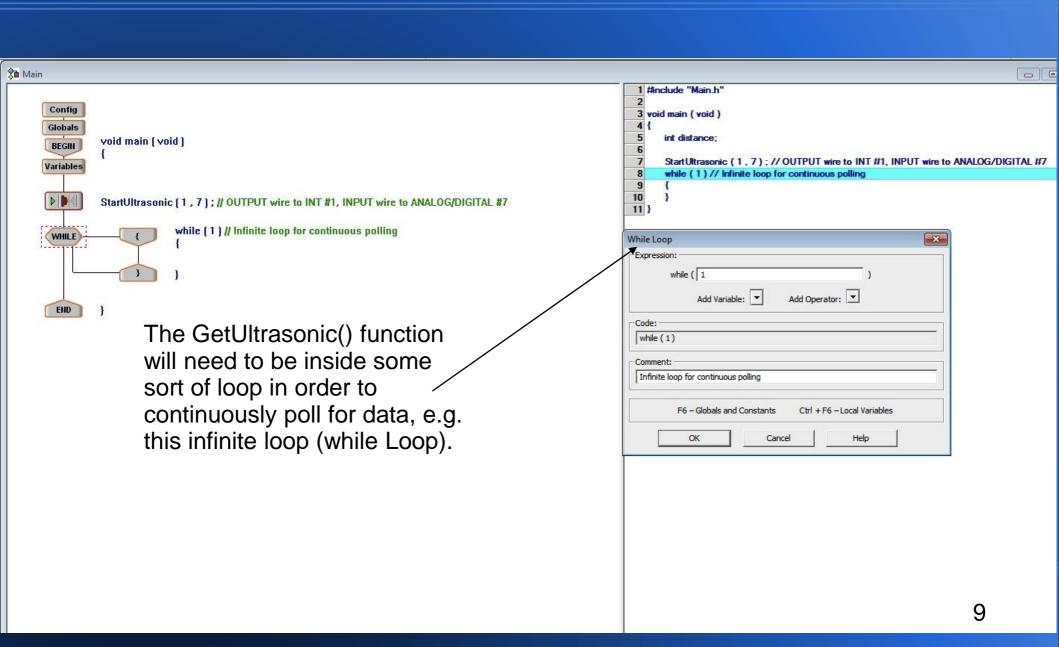

### **Step 3: Polling for Data**

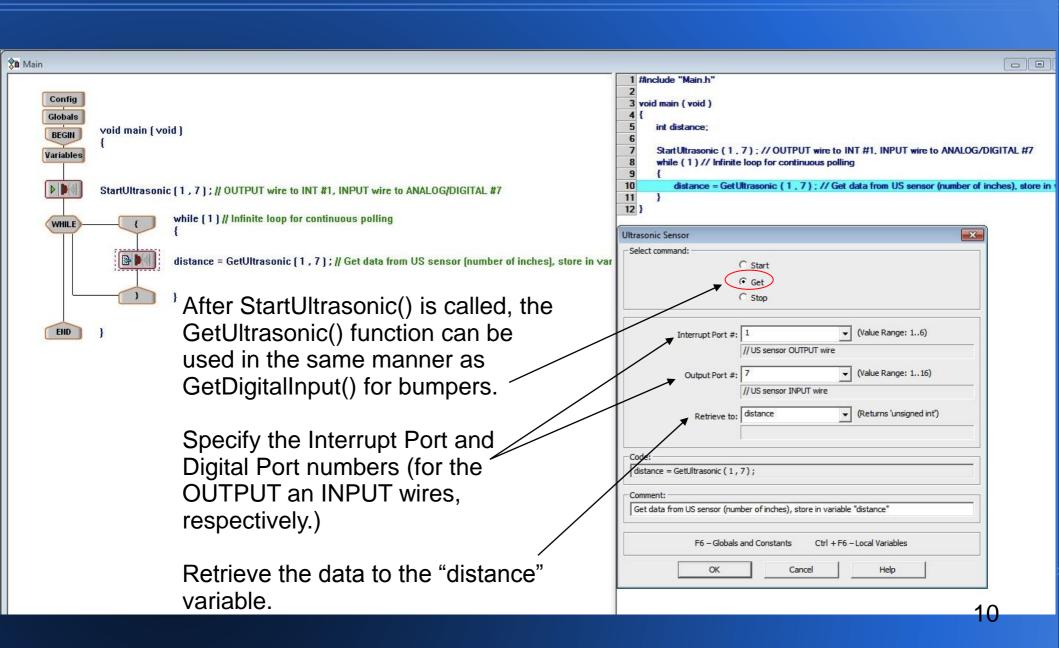

#### Step 4: Use the Data

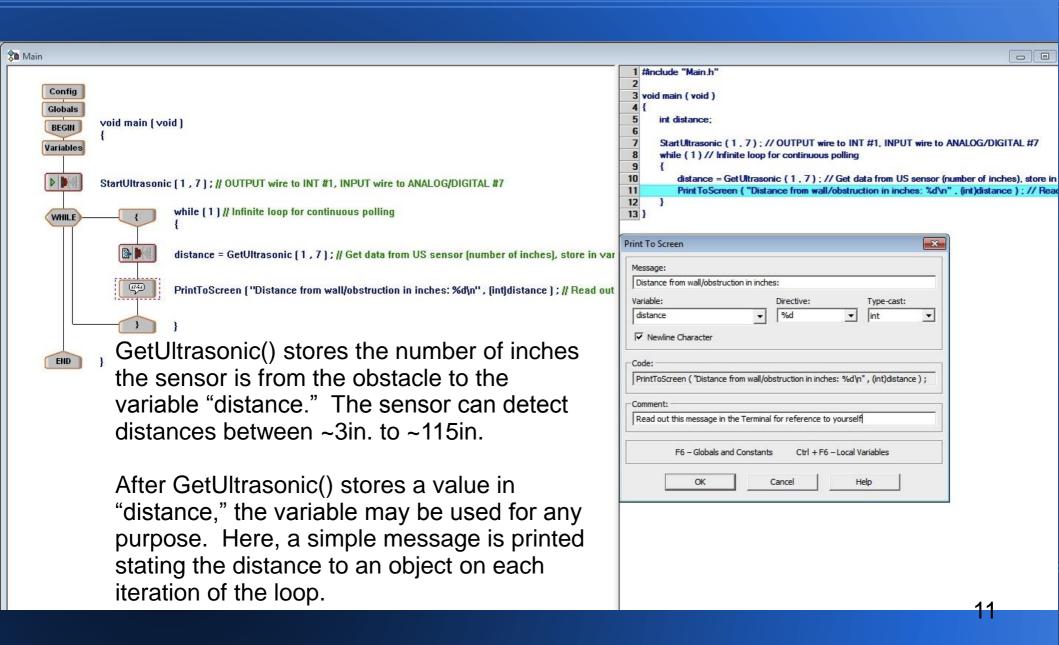

# Step 4: Use the Data (Example)

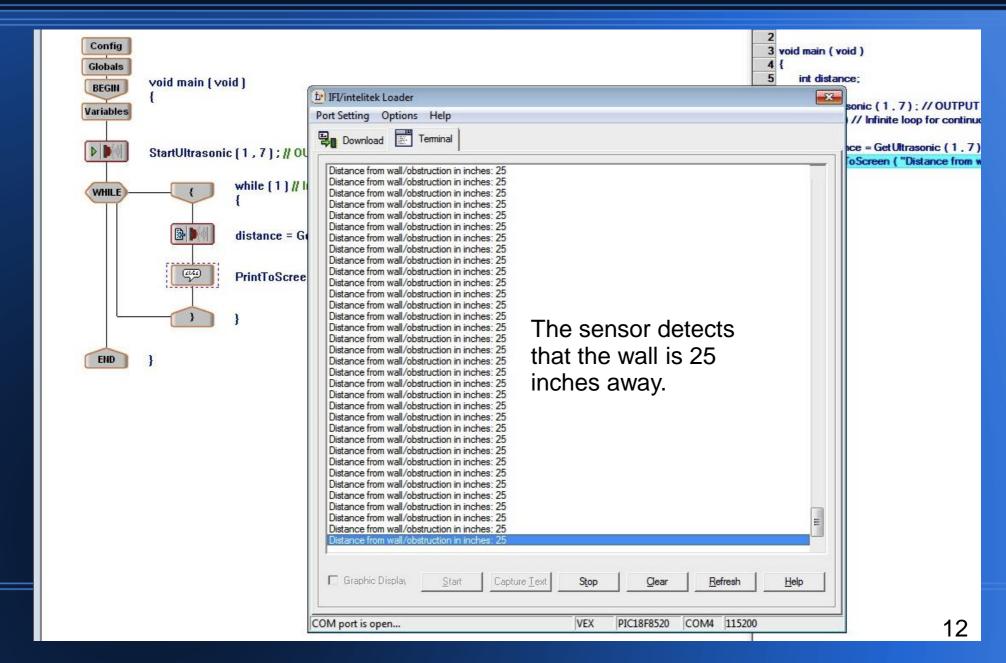